H17 情報処理軽井沢セミナーレポート

豊橋技術科学大学 教務部情報図書課 情報システム係 石川 諭

1. 作成した(取り組んだ)ポータル名 若しくは 課題

DSpace によるデータリポジトリの構築

## 2.1の概要

 オープンソースのリポジトリ構築ソフトウェアである DSpace を利用してデータリポジトリを構築し、その動 作について確認する。

また、日本語化を試みその動作について確認する。

- 3.演習とその成果 何を計画し、実装して、何ができたか。 ※成果物のスクリーンショットも
	- (1) 演習第1日

・OAI-PMH の動作確認

 東京学芸大学のリポジトリサーバに対して、ブラウザからリクエストを発行しそのレスポンスを確認した。 \* リポジトリ情報の取得 (図1)

- <http://repository.u-gakugei.ac.jp/dspace-oai/request?verb=Identify>
- \* 対応するデータフォーマットの取得 (図2) <http://repository.u-gakugei.ac.jp/dspace-oai/request?verb=ListMetadataFormats>
- ・Dspace のインストールとインターフェースの日本語化を行った。(図3)
	- この研修中に利用した環境は以下のとおり。
		- ・DSpace:1.3.1
		- ・OS:VineLinux 3.2
		- ・Java: 1.4.2\_09
		- ・Tomcat: 4.1.31
		- $\cdot$  ANT: 1.6.5
		- ・sen: 1.2.1
		- ・Lucene-ja: 1.4.3

- ・フォームへの入力文字列の文字化け対策(メタデータ登録の日本語対応)を行った。
- ・データインポートを前提とした 2 つのハーベスティングツールの動作を確認した。
	- 1. make-dspace-import-data.pl  $(\boxtimes 4)$
	- 2. OAI Harvester Plug-In for Dspace
	- こちらは、うまく動作しなかったため翌日に保留した。
- ・DSpace の Junii 独自要素への対応を行い、他大学の DSpace からハーベストした oai\_dc 形式/junii 形式 のデータインポートを行った。
- ・メタデータ日本語検索対応について 2 とおりの手法について検討した。
	- 1. Lucene-cjk
	- 2. Lucene-ja + Sen => 採用
- (3) 演習第3日
- ・再度 OAI Harvester Plug-In for Dspace の動作検証を行った。 ロケールを ja\_JP.eucJP から、ja\_JP.utf8 に変更したところ問題なく動作した。(図5)

 <sup>(2)</sup> 演習第2日

- ・データプロバイタとしての Junii 対応を行った。
- ・日本語コンテンツの全文検索対応を行った。
- ・シーズデータの手動登録(10 件程度) 一括インポートデータの作成は断念。
- プロバイダとしての動作確認(図6) \* GET,POST によるリクエストを叩く(図7,8) \* ハーベスティングしてみる(図9, 10)
- 4.研修で学んだ技術及び知識 参考になった URL とその簡単な内容紹介 (1行程度で)
	- http://www12.ocn.ne.jp/ $\text{zuki/Japanization/index.html}$ 機関リポジトリソフ トウェアの日本語対応
	- ・ <http://www.nii.ac.jp/metadata/irp/NII-IRPreport.pdf> 学術機関リポジトリ構築ソフトウェア実装実験プロジェクト報告書
	- http://dspace.cs.odu.edu/ OAI Harverster Plug-in for Dspace
- 5.事前準備として必要と思われるもの (不足していたソフトウェアや予習事項等)

 事前準備でどこまで行っておくかは課題設定に応じて違うと思いますが、個人的には、予習のための予習が 必要な知識レベルであったので何がわかっていて何がわかっていないのかをはっきりさせておきました。

6.今後の課題(職場で更に調査する必要のあるもの等)

コンテンツフィルタの拡充と日本語対応についてのさらなる検証

7.今後の計画(実際のポータル構築計画等)

 現時点では実際のポータル構築計画は具現化してないので、もう一つの主要なオープンソースのリポジトリ 構築ソフトウェアである EPrint[\(http://www.eprints.org/](http://www.eprints.org/))について機能等を検証し、将来のポータル構築時に 備えたい。

8.演習の感想

 研修内容が、日常業務において深くふれていた内容ではなかったこともあり、受講前は自分の知識、技術不 足が非常に心配でしたが、あまり多くのことに手を広げず一つのことに注力したのが良かったのかなんとか研 修を終えることが出来ました。しかしながら、GETA 等非常に興味深い技術についてはほとんど試せなかったの で、機会を見つけて試してみたいと思います。

9.備考、その他

 まわりの課題レベルの高さに圧倒されながらもリタイアせず何とか完走することが出来ました。講師の皆様 はもちろんのこと、受講生の皆様、NII の成澤さんをはじめとするサポートいただいた関係者の皆様に感謝しま す。ありがとうございました。

| Mozilla Firefox                                                                                                    |  |
|----------------------------------------------------------------------------------------------------|--|
| ファイル(E)<br>編集( <u>E</u> ) 表示(⊻)<br>移動(G) ブックマーク(B) ツール(T) ヘルプ(H)                                                                                 |  |
| $\langle \cdot   \cdot   \cdot \rangle$<br>p/dspace-oai/request?verb=ldentify ▼ ①移動 C<br>$\Box$                                                  |  |
| Vine Linux                                                                                                    |  |
| -<0Al-PMH xsi:schemaLocation="http://www.openarchives.org/0Al/2.0/<br>http://www.openarchives.org/0Al/2.0/0Al-PMH.xsd">                          |  |
| <responsedate>2005-09-30T11:18:42Z</responsedate><br>$-\langle$ request verb="ldentify"><br>http://repository.u-gakugei.ac.jp/dspace-oai/request |  |
| $\langle$ /request $\rangle$<br>$-\langle$ ldentify $\rangle$                                                                                    |  |
| < <b>repositoryName&gt;</b> DSpace at Tokyo Gakugei UniversityepositoryName><br>$ CaseURI$                                                       |  |
| http://repository.u-gakugei.ac.jp/dspace-oai/request<br>$\langle$ /baseURL $\rangle$                                                             |  |
| $\langle$ protocolVersion $\rangle$ 2.0 $\langle$ /protocolVersion $\rangle$<br><b><adminemail>libcat@u-gakugei.ac.jp</adminemail></b>           |  |
| <earliestdatestamp>2001-01-01T00:00:00Z</earliestdatestamp><br><deletedrecord>persistent</deletedrecord>                                         |  |
| <granularity>YYYY-MM-DDThh:mm:ssZ</granularity><br><b><compression>gzip</compression></b>                                                        |  |
| 完了                                                                                                    |  |

図 1 リポジトリ情報の取得

| Mozilla Firefox                                                                                                    |  |
|----------------------------------------------------------------------------------------------------|--|
| ファイル(E)<br>編集(E)<br>移動(G) ブックマーク(B) ツール(I)<br>表示(V)<br>ヘルプ(H)                                                              |  |
| $\langle \cdot   \cdot \rangle \cdot \mathbb{Z}$<br>IG.<br>■ http://repository.u-gakugei.ac.jp/ ▼ ● 移動                     |  |
| Vine Linux                                                                                                    |  |
| -<0Al-PMH xsi:schemaLocation="http://www.openarchives.org/0Al/2.0/<br>$http://www. openarchives.org/OAI/2.0/OAI-PMH.xsd">$ |  |
| $\langle$ responseDate $\rangle$ 2005-09-30T11:45:21Z $\langle$ /responseDate $\rangle$                                    |  |
| - <request verb="ListMetadataFormats"><br/>http://repository.u-gakugei.ac.jp/dspace-oai/request</request>                  |  |
| $\langle$ /request $\rangle$                                                                                               |  |
| - <b>ListMetadataFormats</b>                                                                                               |  |
| $ \langle$ metadataFormat $\rangle$                                                                                        |  |
| <b><metadataprefix>junii</metadataprefix></b>                                                                              |  |
| < <b>schema</b> >http://ju.nii.ac.jp/oai/junii.xsd <b schema>                                                              |  |
| < <b>metadataNamespace</b> >http://ju.nii.ac.jp/oai <b metadataNamespace>                                                  |  |
| $\langle$ /metadataFormat $\rangle$                                                                                        |  |
| $ \langle$ metadataFormat $\rangle$                                                                                        |  |
| <metadataprefix>oai_dc</metadataprefix>                                                                                    |  |
| <schema>http://www.openarchives.org/0Al/2.0/oai_dc.xsd<td></td></schema>                                                   |  |
| <metadatanamesnace>httn://www.openarchives.org/0Al/2.0/oai.dc/<td></td></metadatanamesnace>                                |  |
| 完了                                                                                                    |  |

図 2 対応するデータフォーマットの取得

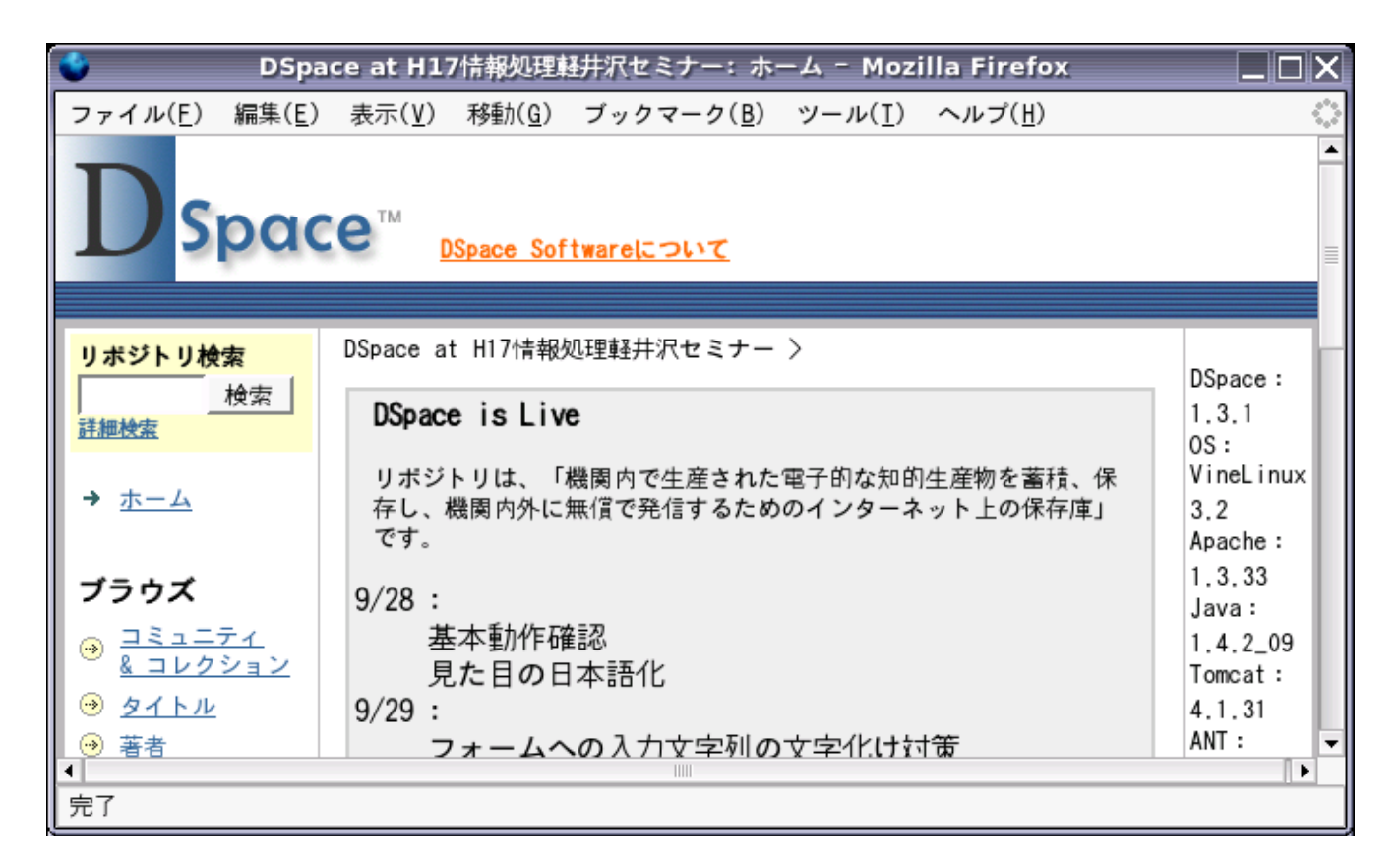

図 3 インターフェースの日本語化

| $\Box$<br>dspace@localhost.localdomain: /usr/local/dspace/tmp/plugin/plugin/build/dc<br>$ \square \square \times $                 |  |
|----------------------------------------------------------------------------------------------------|--|
| ファイル(E) 編集(E) 表示(V) 端末(T) 移動(G) ヘルプ(H)                                                                                             |  |
| $\mathsf{K?xml}$ version = '1.0'?>                                                                                                 |  |
| Kdublin_core>                                                                                                    |  |
| <dcvalue element="contributor" qualifier="author">KIMURA. Yoshimi</dcvalue>                                                        |  |
| Kdcvalue element ='date' qualifier = 'issued'>20030801                                                                             |  |
| Kdcvalue element ='date' qualifier = 'issued'>2004-10-15T05:25:03Z                                                                 |  |
| Kdcvalue element ='date' qualifier = 'issued'>2004-10-15T05:25:03Z                                                                 |  |
| Kdcvalue element ='date' qualifier = 'issued'>2003-08-01                                                                           |  |
| Kdcvalue element ='identifier' qualifier = 'citation'>03716813                                                                     |  |
| (dcvalue element ='identifier' qualifier = 'citation'>http://hdl.handle.net/123456789/16 <td></td>                                 |  |
| ∥ <dcvalue element="format" qualifier="extent">350480 bytes</dcvalue>                                                              |  |
| Kdcvalue element ='format' qualifier = 'extent'>application/pdf                                                                    |  |
| Kdcvalue element ='language' qualifier = 'iso'>en                                                                                  |  |
| Kdcvalue element ='publisher' qualifier = 'none'>東京学芸大学                                                                            |  |
| Kdcvalue element ='relation' qualifier = 'haspart'>http://libdbsv.u-gakugei.ac.jp/cgi-bin/retrieve/sr_detail.cgi?CGILANG=japan     |  |
| lese&lD=EP40006365&SUNO=&HTMLFILE=sr_sform_dc.html<⁄dcvalue>                                                                       |  |
| Kdcvalue element ='source' qualifier = 'uri'>東京学芸大学紀要. 第4部門. 数学·自然科学〈/dcvalue〉                                                     |  |
| Kdcvalue element ='subiect' qualifier = 'other'>injective module                                                                   |  |
| Kdcvalue element ='subject' qualifier = 'other'>socle                                                                              |  |
| Kdcvalue element ='subject' qualifier = 'other'>quasi-Frobenius Extension                                                          |  |
| <dcvalue element="subject" qualifier="other">normalizing extension</dcvalue>                                                       |  |
| (dcvalue element ='title' qualifier = 'none'>Iniective Ideals for quasi-Frobenius Extensions√dcvalue                               |  |
| Kdcvalue element ='format' qualifier = 'mimetype'>Article                                                                          |  |
| Kdcvalue element ='contributor' qualifier = 'other'>北村. 好〈/dcvalue〉                                                                |  |
| <dcvalue element="contributor" qualifier="other">キムラ. ヨシミ</dcvalue><br>  Kdcvalue element ='format' qualifier = 'mimetype'>研究成果-論文 |  |
| Kdcvalue element ='language' qualifier = 'iso'>eng                                                                                 |  |
| Kdcvalue element ='subject' qualifier = 'other'>410                                                                                |  |
| Kdcvalue element ='publisher' qualifier = 'none'>トウキョウ ガクゲイ ダイガク                                                                   |  |
| Kdcvalue element ='publisher' qualifier = 'none'>Tokyo Gakugei University                                                          |  |
| K⁄dublin_core>                                                                                                    |  |
| de19/dublin core xmls                                                                                                    |  |

図 4 \$ ./make-dspace-import-data.pl --baseURL <http://repository.u-gakugei.ac.jp/dspace-oai/request>

```
dspace@localhost.localdomain: /home/dspace/gakugei/dc/import
                                                                                                                                            \Box \Box \times編集(E) 表示(V) 端末(T) 移動(G) ヘルプ(H)
  ファイル(F)
<dublin_core>
                                                                                                                                                   \overline{\phantom{a}}devalue element="title" qualifier="none">Injective Ideals for quasi-Frobenius Extensions</dcvalue>\
≪dcvalue element="creator" qualifier="none">KIMURA, Yoshimi</dcvalue>
Gevalue element="subject" qualifier="none">injective module(/devalue)<br>
(devalue element="subject" qualifier="none">socle(/devalue)<br>
(devalue element="subject" qualifier="none">socle(/devalue)<br>
(devalue element="subject" qu
√dcvalue element="subject" qualifier="none">normalizing extension</dcvalue>
<dcvalue element="subject" qualifier="none">410</dcvalue>
|<br>|<dcvalue element="publisher" qualifier="none">東京学芸大学</dcvalue>
〈dcvalue element="publisher" qualifier="none"〉トウキョウ ガクゲイ ダイガク〈/dcvalue〉
<dcvalue element="publisher" qualifier="none">Tokyo Gakugei University</dcvalue>
くdcvalue element="contributor" qualifier="none">北村,好く/dcvalue>
|dovalue element="contributor" qualifier="none")キムラ, ヨシミ〈/dcvalue〉
<br/>devalue element="date" qualifier="none">20030801</devalue><br><devalue element="date" qualifier="none">20030801</devalue><br><devalue element="date" qualifier="none">2004-10-15T05:25:03Z</devalue><br><devalue element="date" qu
√dcvalue element="format" qualifier="none">350480 bytesぐ/dcvalue>
<dcvalue element="format" qualifier="none">application/pdf</dcvalue>
<dcvalue element="identifier" qualifier="none">03716813</dcvalue><br><dcvalue element="identifier" qualifier="none">http://hdl.handle.net/123456789/16</dcvalue>
│<br>│<dcvalue element="source" qualifier="none"〉東京学芸大学紀要. 第4部門, 数学・自然科学</dcvalue>
<dcvalue element="language" qualifier="none">en</dcvalue><br><dcvalue element="language" qualifier="none">eng</dcvalue>
(dcvalue element="relation" qualifier="none")http://libdbsv.u-gakugei.ac.jp/cgi-bin/retrieve/sr_detail.cgi?CGILANG=japanese&a
mp;lD=EP40006365&SUNO=&HTMLFILE=sr_sform_dc.html≤/dcvalue>|
Kdcvalue element="source" qualifier="none">http://repository.u-gakugei.ac.jp/dspace-oai/request?verb=GetRecord&metadataPr\
efix=oai_dc&identifier=oai:repository.u-gakugei.ac.jp:123456789/16</dcvalue>
</dublin_core>
item_003/dublin_core.xml
```
 $\boxtimes$  5 \$ java scheduler/Harvest

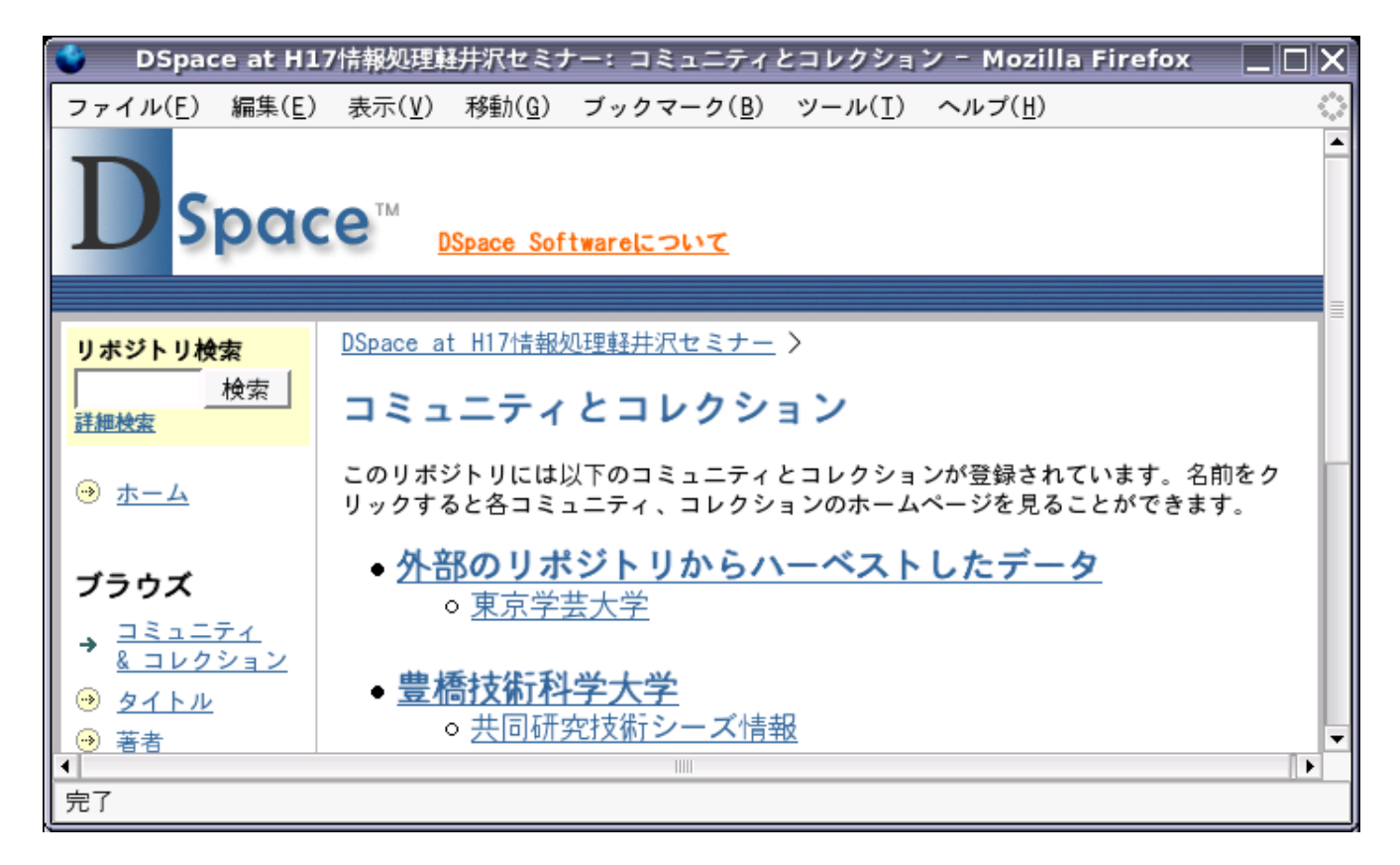

 $\boxtimes$  6

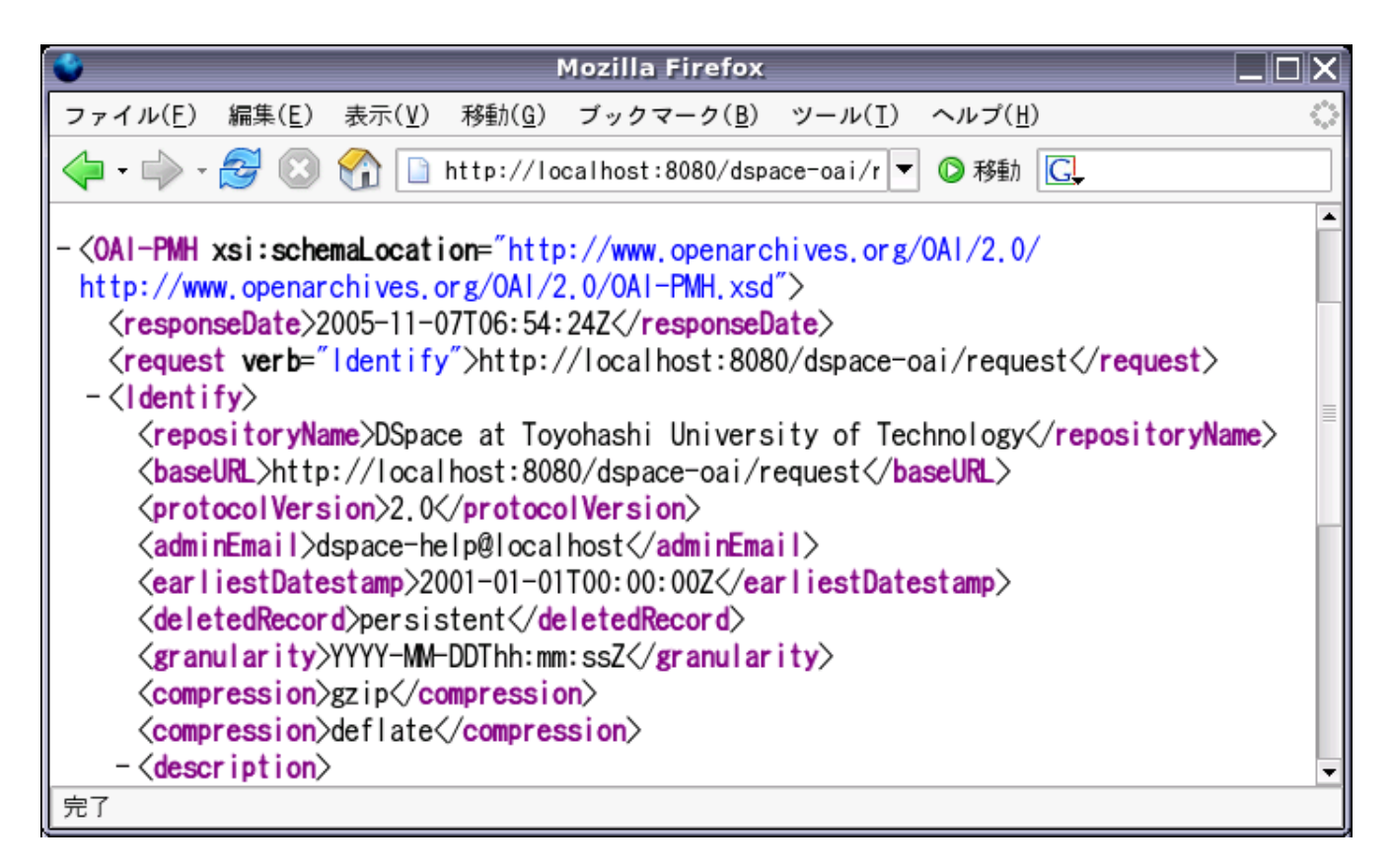

図 7 <http://localhost:8080/dspace-oai/request?verb=Identify>

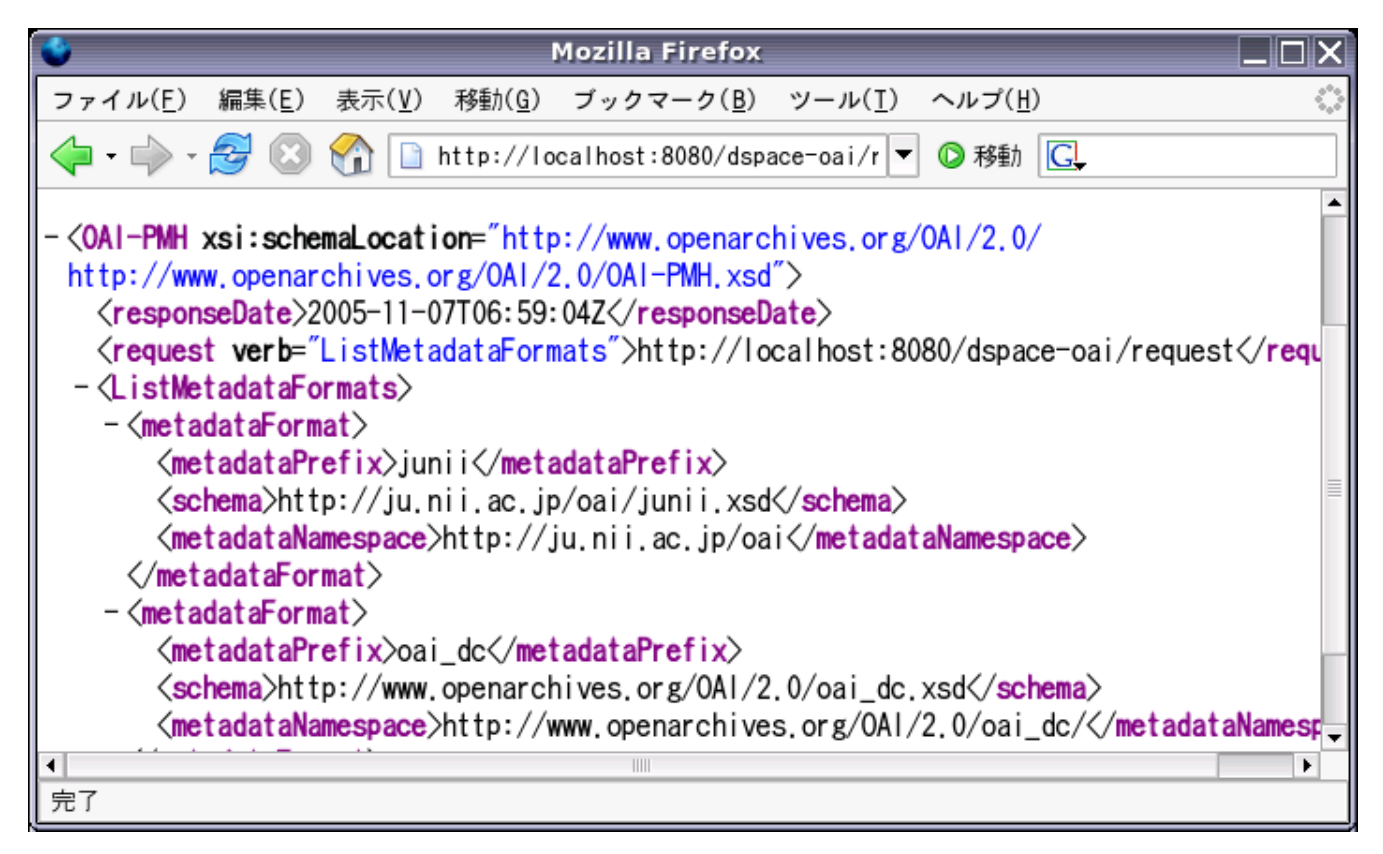

図 8 <http://localhost:8080/dspace-oai/request?verb=ListMetadataFormats>

| $\Box$<br>dspace@localhost.localdomain: /home/dspace<br>I⊟X                                           |
|----------------------------------------------------------------------------------------------------|
| ファイル(F)<br>端末(T) 移動(G) ヘルプ(H)<br>編集( <u>E</u> )<br>表示( <u>V</u> )                                     |
| <dublin_core></dublin_core>                                                                           |
| 〈dcvalue element="title" qualifier="none"〉低環境負荷型熱電材料の開発〈/dcvalue〉                                     |
| 〈dcvalue element="creator" qualifier="none"〉梅本. 実〈/dcvalue〉                                           |
| 〈dcvalue element="subject" qualifier="none"〉熱電材料                                                      |
| <dcvalue element="subject" qualifier="none">低環境負荷</dcvalue>                                           |
| <dcvalue element="subject" qualifier="none">安全</dcvalue>                                              |
| <dcvalue element="subject" qualifier="none">Fe-V-Al系</dcvalue>                                        |
| <dcvalue element="subject" qualifier="none">Mg-Si系</dcvalue>                                          |
| <dcvalue element="description" qualifier="none">本研究では、使用範囲が比較的低温</dcvalue>                            |
| で、生活廃熱を有効利用可能な熱電材料の開発を行っている。現在使用されている毒性の                                                              |
| 高いBi-Te系熱電材料に代わる低環境負荷熱電材料(Fe-V-Al系, Mg-Si系等)の高性能化を                                                    |
| 目指す。〈/dcvalue〉                                                                                        |
| <dcvalue element="date" qualifier="none">2005-09-30T05:52:07Z</dcvalue>                               |
| ≪dcvalue element="date" qualifier="none">2005-09-30T05:52:07Z≪/dcvalue>                               |
| <dcvalue element="date" qualifier="none">2005-09-30T05:52:07Z</dcvalue><br>qualifier="none">660 bytes |
| <dcvalue <br="" element="format">qualifier="none"&gt;7445 bytes</dcvalue>                             |
| ≪dcvalue element="format"<br>qualifier="none">43 bytes<br>√dcvalue element="format"                   |
| qualifier="none">346 bytes<br>√dcvalue element="format"                                               |
| qualifier="none">5965 bytes<br><dcvalue <="" element="format" td=""></dcvalue>                        |
| qualifier="none">49 bytes<br><dcvalue <="" element="format" td=""></dcvalue>                          |
| qualifier="none">151 bytes<br><dcvalue <="" element="format" td=""></dcvalue>                         |
| qualifier="none">image/gif<br>√dcvalue element="format"                                               |
| qualifier="none">text/html<br>√dcvalue element="format"                                               |
| qualifier="none">image/gif<br><dcvalue <="" element="format" td=""></dcvalue>                         |
| qualifier="none">image/gif<br>≪dcvalue element="format"                                               |
| qualifier="none">image/gif<br><dcvalue <="" element="format" td=""></dcvalue>                         |
| <dcvalue element="format" qualifier="none">image/gif</dcvalue>                                        |
| <dcvalue element="format" qualifier="none">image/gif</dcvalue>                                        |
| <dcvalue element="identifier" qualifier="none">http://hdl.handle.net/123456789/3</dcvalue>            |
| 966                                                                                                   |
| <dcvalue element="language" qualifier="none">ja</dcvalue>                                             |
| <dcvalue element="source" qualifier="none">http://localhost:8080/dspace-oai/requ</dcvalue>            |
| lest?verb=GetRecord&metadataPrefix=oai_dc&identifier=oai:localhost:123456                             |
| 789/3966                                                                                              |
| «/dublin_core                                                                                         |
| import/item_005/dublin_core.xml                                                                       |

 $\boxtimes\; 9\; \$\;.\;/\text{make-dispace-import-data.\,pl}\;-\text{baseURL }\text{http://localhost:8080/dspace-oai/request}$ 

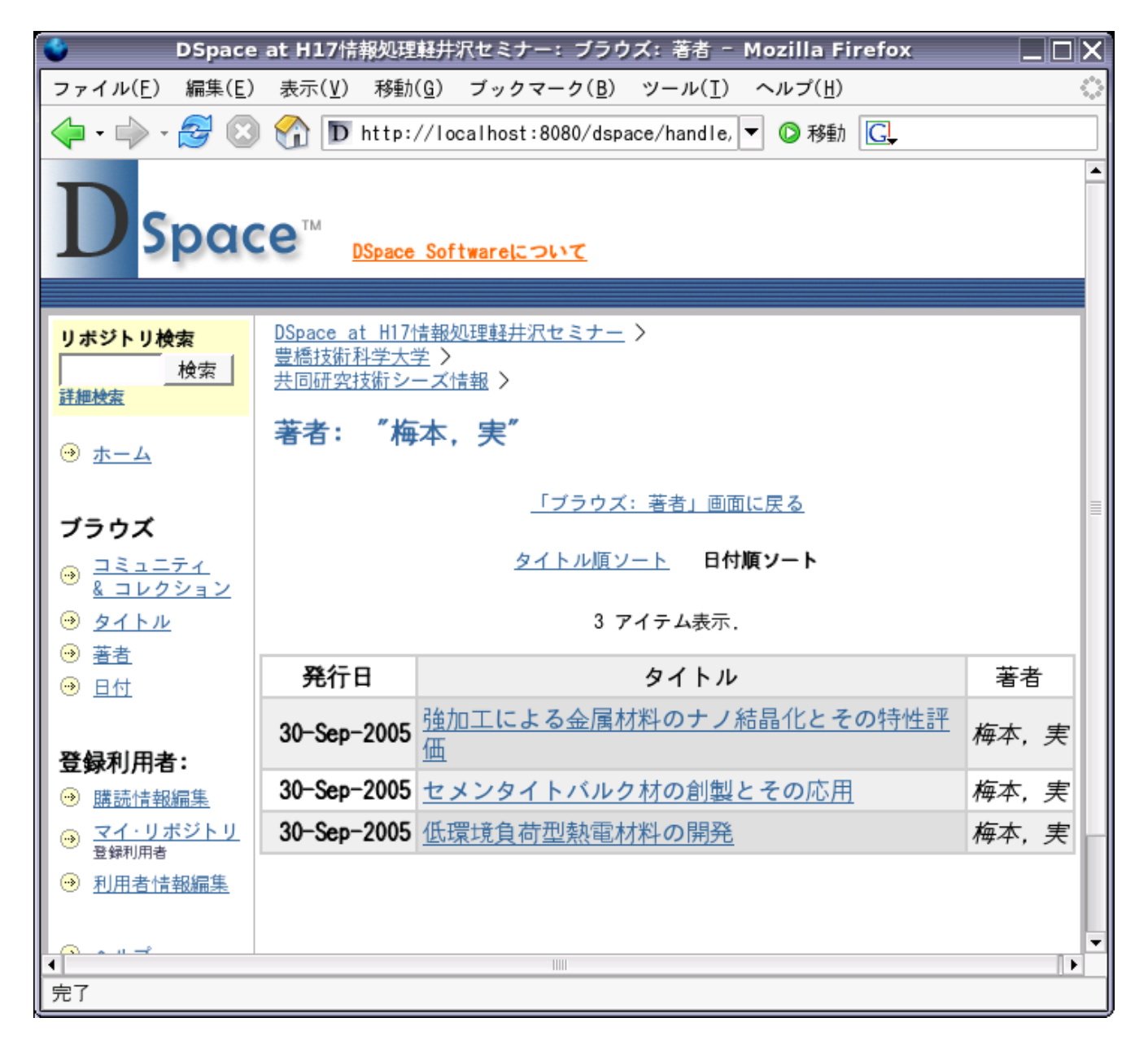

図 10